# **Tungsten Power PDF Standard 5 et Advanced 5**

**Comparatif des solutions**

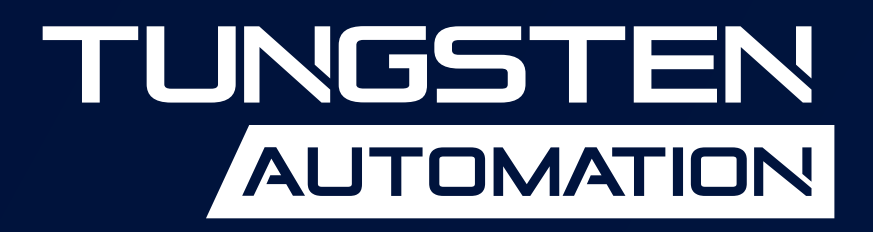

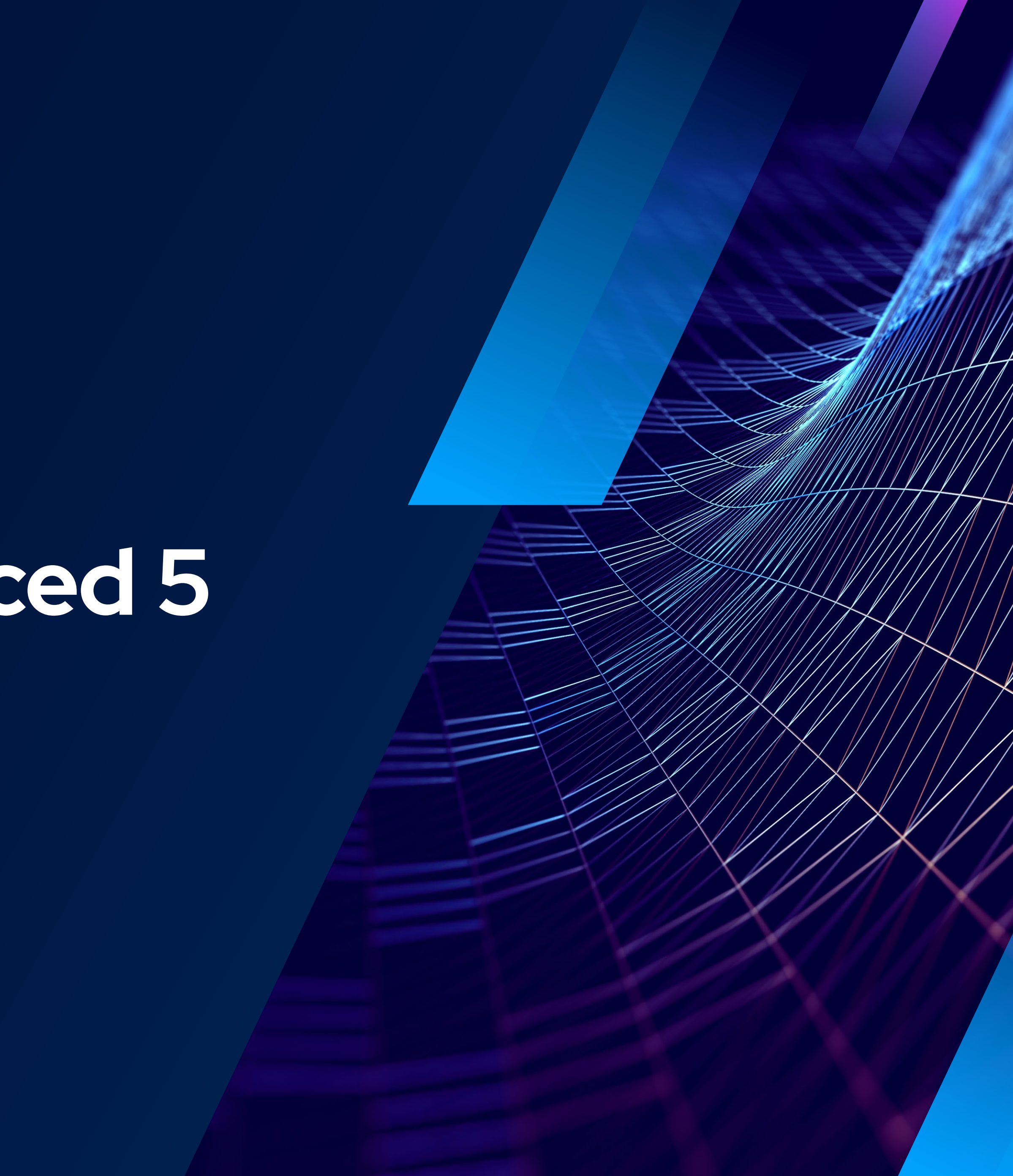

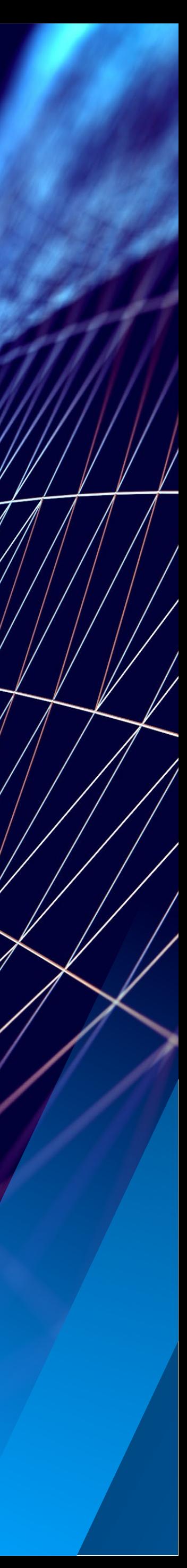

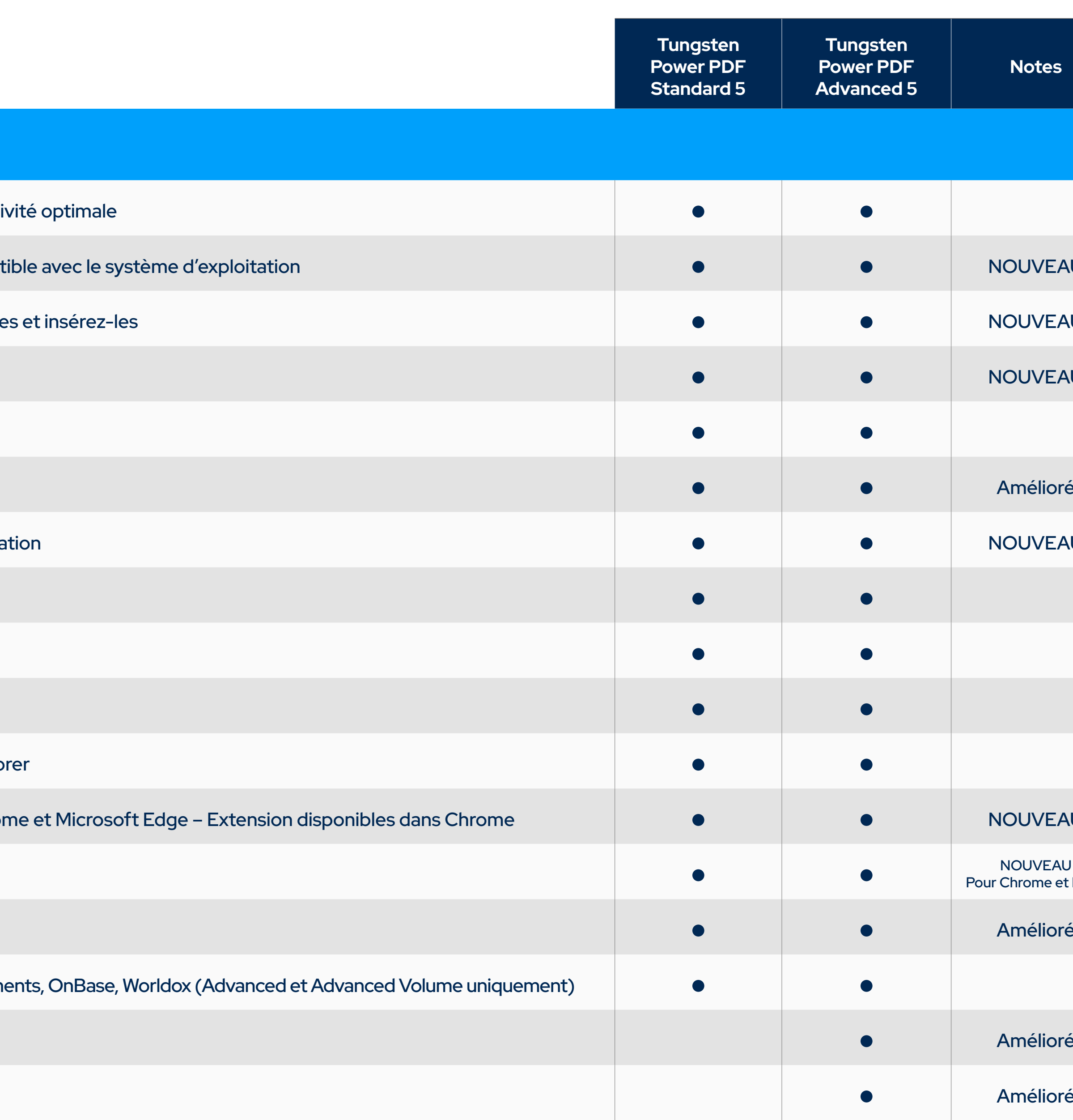

#### **COMPATIBILITÉ**

Interface utilisateur intuitive avec ruban inspiré de Microsoft Office pour une familiarisation rapide et une producti

Solutions mobiles pour lire et annoter les PDF, les enregistrer et les récupérer dans un espace de stockage compa

Signature mobile manuscrite sur l'écran du téléphone. Enregistrez des signatures, réutilisez-les, redimensionnez-le

Remplissage des formulaires PDF standard à partir d'un appareil mobile

Prise en charge des appareils tactiles Microsoft Windows 10 avec l'option « Mode tactile »

Compatibilité avec Microsoft Windows 8.1, 10, 11 (versions 32 et 64 bits)

Dispositions d'ancrage Microsoft Windows 11 pour préconfigurer l'emplacement et la taille de la fenêtre de l'applica

Compatibilité avec Microsoft Office 2010, 2013 et 2016, 2019

Compatibilité avec Microsoft Office 365

Enregistrement en tant que Tungsten PDF dans le menu Fichier de Word, Excel, PowerPoint

Options de création et de conversion intégrées dans Microsoft Word, Excel, PowerPoint, Outlook et Internet Explo

Ouverture directe dans Power PDF des fichiers PDF qui s'ouvrent actuellement dans les navigateurs Google Chror

Extensions Créer un PDF dans Mozilla Firefox et Google Chrome

Connecteurs de stockage cloud compatibles : Box, Google Drive, Evernote, OneDrive, Dropbox

Outils de gestion documentaire compatibles : DocuShare EMC Documentum, EnterpriseConnect, HP Trim, NetDocum

Menu contextuel iManage 10 Web Client

iManage FileSite/Worksite Client 9.3.7

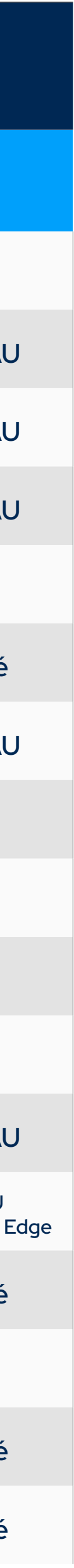

Prise en charge des services de stockage cloud Evernote et Microsoft OneDrive (abonnement Evernote payant requis)

Connecteur OneDrive intégré dans l'onglet Connecteurs prenant en charge plusieurs comptes OneDrive

Aide Power PDF en ligne, guide de démarrage, caractéristiques techniques, notes de version

Prise en charge de LexisNexis CaseMap

Prise en charge d'un sous-ensemble de JavaScript

Prise en charge des films et pistes audio intégrés dans un PDF

Prise en charge de l'intégration de vidéos au format .MP4 dans un PDF

Prise en charge de l'affichage des animations et graphismes les plus récents du portefeuille Adobe PDF

Vérification de la conformité PDF/A pour tous les niveaux PDF/A-1, PDF/A-2, PDF/A-3 et PDF/A-4, outil de vérification mis à

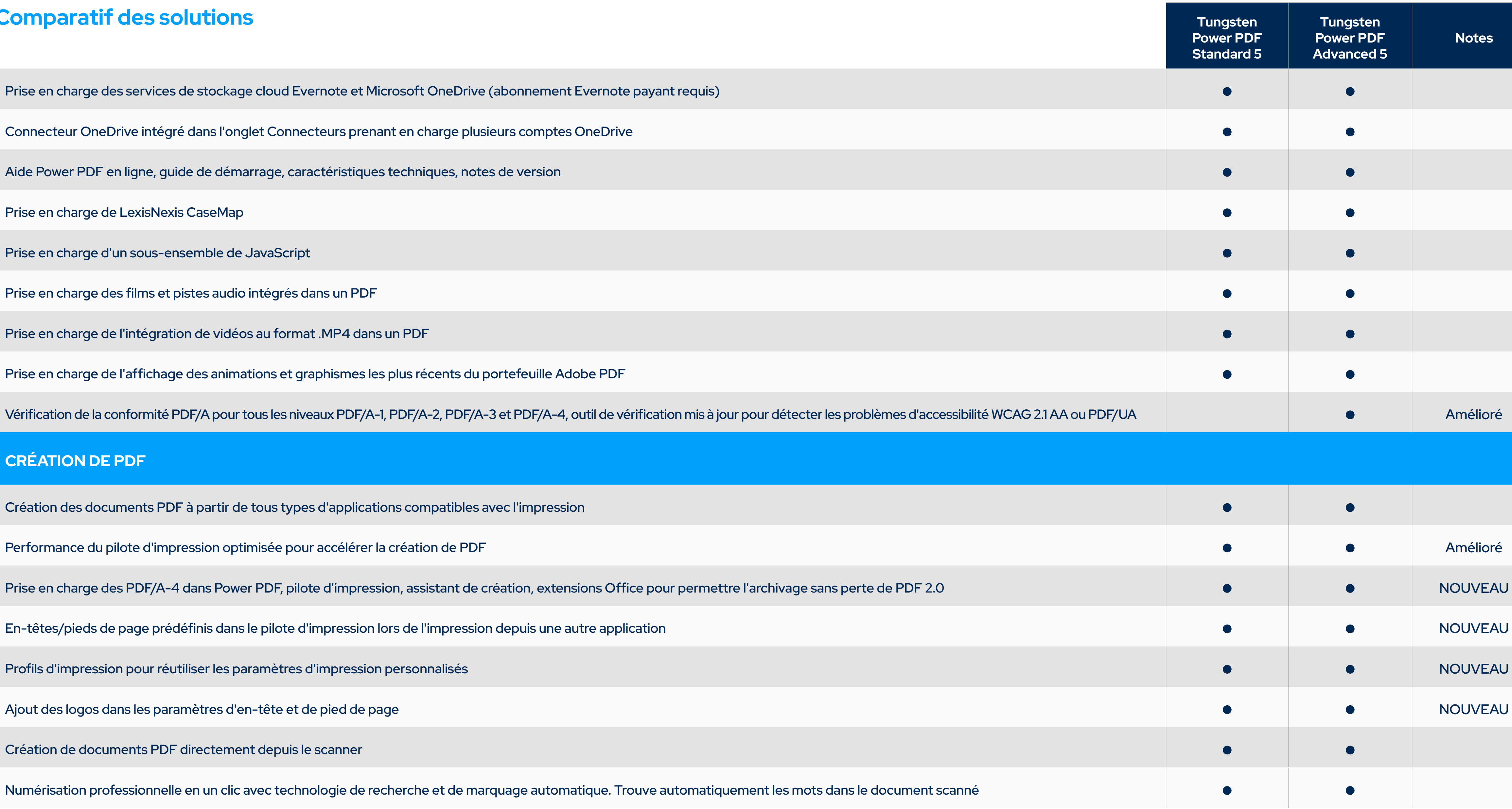

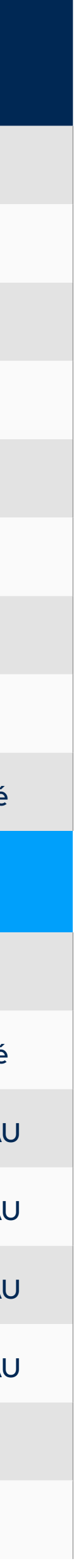

#### **CRÉATION DE PDF**

Création des documents PDF à partir de tous types d'applications compatibles avec l'impression

Performance du pilote d'impression optimisée pour accélérer la création de PDF

Création de documents PDF directement depuis le scanner

Numérisation professionnelle en un clic avec technologie de recherche et de marquage automatique. Trouve automatio

Relecture automatique des résultats de la reconnaissance de texte après numérisation, et contrôle et correction des er

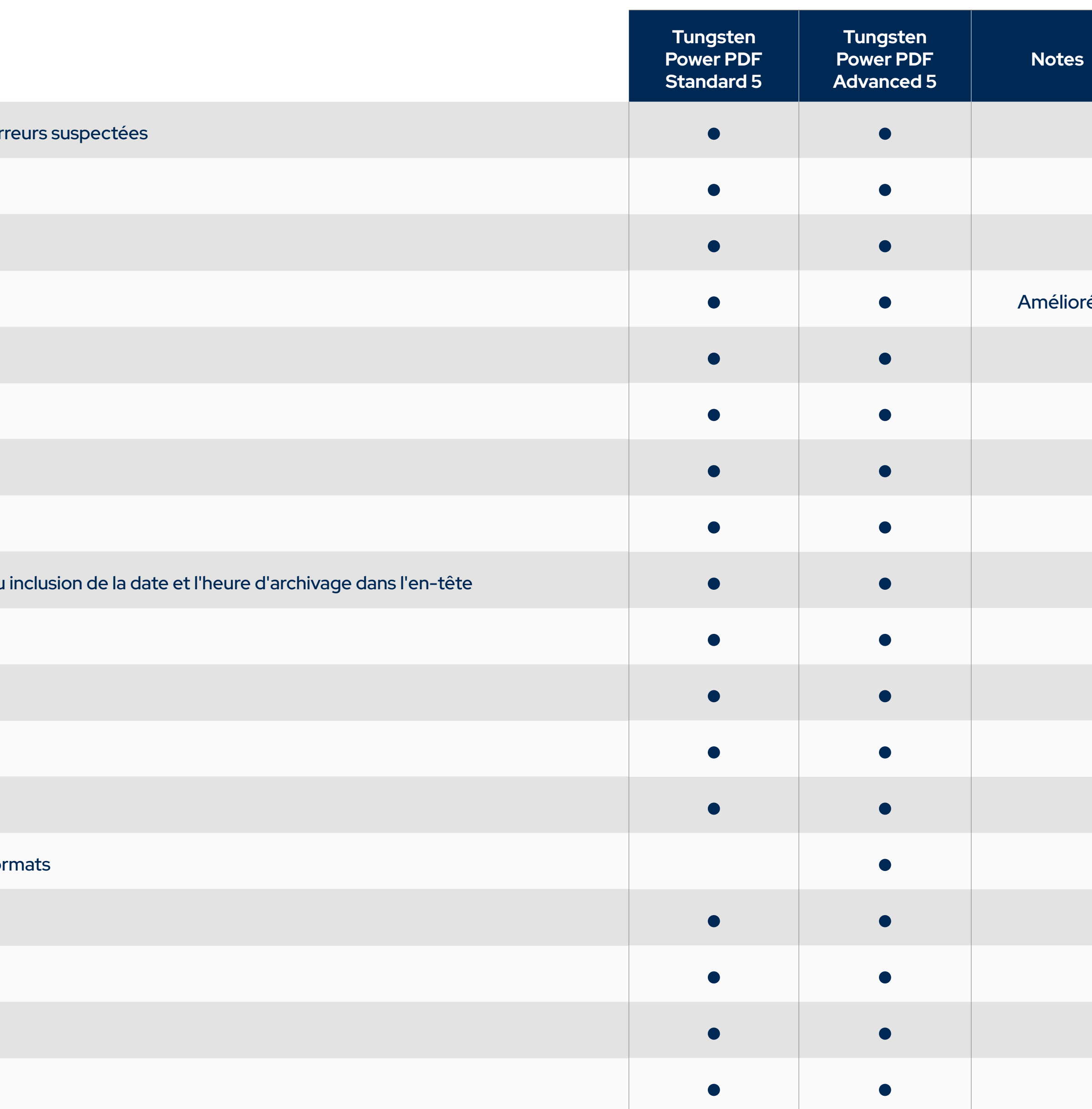

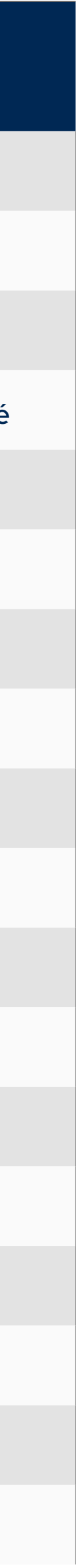

Prise en charge des scanners WIA, TWAIN et ISIS

Création de PDF en une étape dans Microsoft Word, Excel et PowerPoint

Enregistrement en tant que PDF/A-1, 2, 3, 4

Création de documents conformes PDF/UA dans MS Office

Exportation de documents PDF à partir d'applications Microsoft Office compatibles avec le contenu PDF/UA

Création et envoi de PDF par e-mail en pièce jointe avec Microsoft Outlook

Création de PDF en une étape et archivage des e-mails Microsoft Outlook et Lotus Notes

Nouvelles options d'en-tête dans les paramètres d'archivage des e-mails, ajout d'un nouvel en-tête à chaque e-mail ou

Création de PDF en une étape à partir de pages Web Internet Explorer, Firefox et Chrome

Conversion en PDF de plusieurs pages d'un site Web ou de son intégralité depuis Power PDF

Conservation des hyperliens intégrés dans les pages Web lors de leur conversion en PDF

Création groupée de PDF à partir de plusieurs fichiers et types de fichiers

Traitement du dossier surveillé pour automatiser la création de PDF et TIFF de routine à partir d'un large éventail de for

Création d'un seul document PDF par la fusion de différents fichiers

Création de fichiers PDF version 1.3, 1.4, 1.5, 1.6 et 1.7

Création de fichiers PDF version 2.0

Création de fichiers PDF/A conformes à la norme ISO (niveaux PDF/A-1, PDF/A-2 et PDF/A-3)

Création de PDF accessibles conformes aux normes PDF/UA et WCAG 2.1 AA

Création et envoi de portefeuilles PDF

Création de fichiers d'image en couleur PDF-MRC haute compression (jusqu'à 8 fois moins volumineux)

Assistant de création sur le bureau

Profils de création de PDF personnalisables

Fusion de fichiers d'image PDF avec des fichiers texte PDF

Insertion de filigranes préconçus et personnalisés lors de la création

Mise en œuvre de paramètres de sécurité lors de la création

Ajout d'en-têtes et pieds de page personnalisés aux documents PDF (numérotation des pages)

Réglage des niveaux de compression pour les fichiers moins volumineux

Conservation des hyperliens et métadonnées, ajout de signets et de commentaires depuis Microsoft Word, Excel et Po

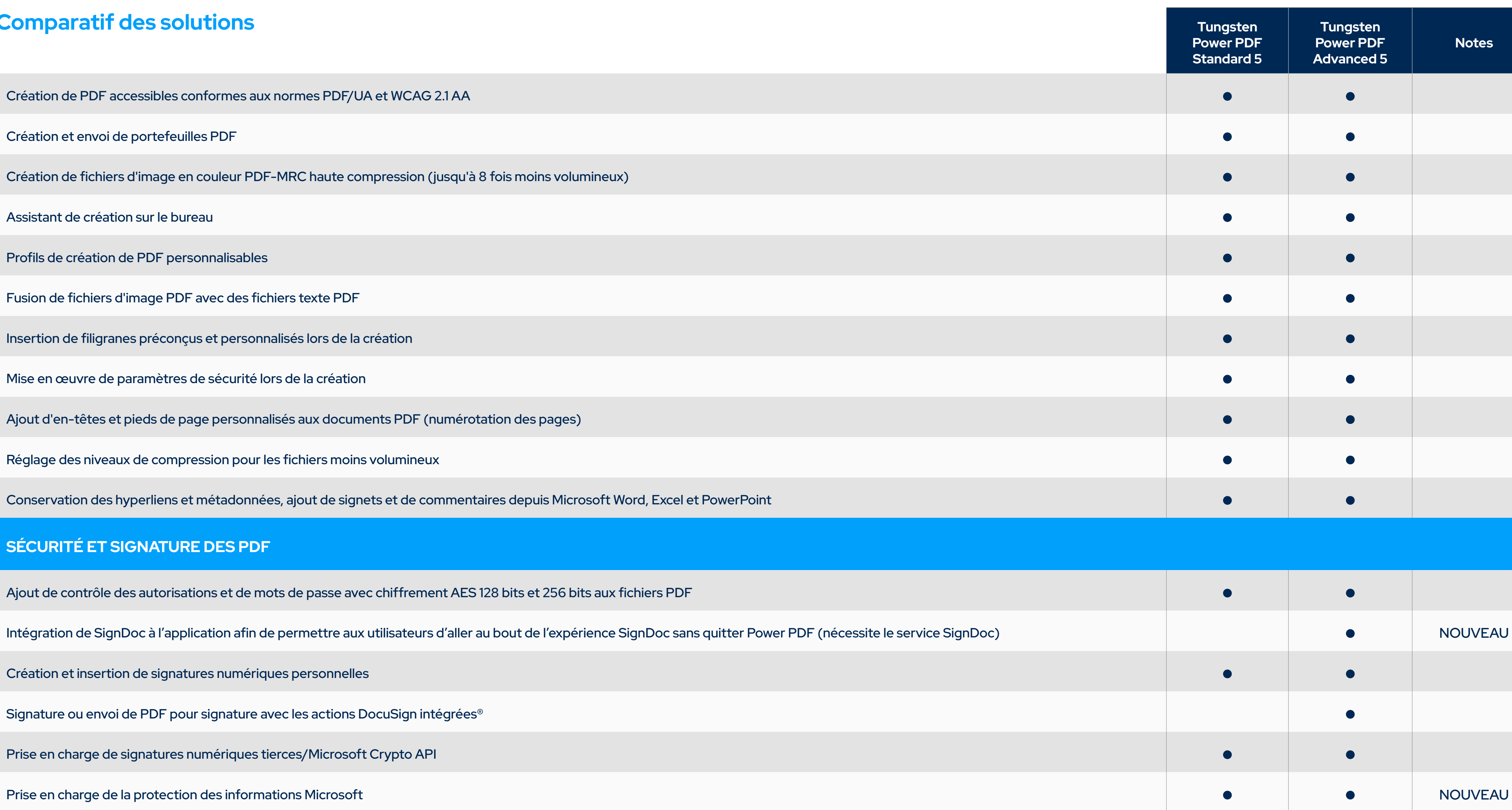

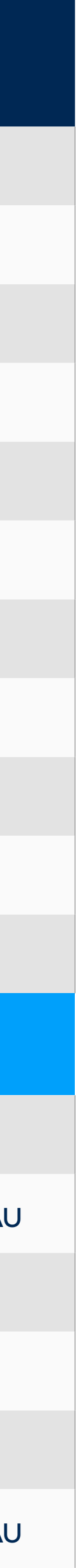

#### **SÉCURITÉ ET SIGNATURE DES PDF**

Ajout de contrôle des autorisations et de mots de passe avec chiffrement AES 128 bits et 256 bits aux fichiers PDF

Intégration de SignDoc à l'application afin de permettre aux utilisateurs d'aller au bout de l'expérience SignDoc sans qu

Création et insertion de signatures numériques personnelles

Signature ou envoi de PDF pour signature avec les actions DocuSign intégrées®

Prise en charge de signatures numériques tierces/Microsoft Crypto API

Ajout, gestion, affichage et consultation des signatures numériques

Sécurisation rapide et facile des documents via des profils de sécurité avec fonction glisser-déposer

Prise en charge des documents protégés par FileOpen (gestion des droits numériques)

Prise en charge des filigranes avec les documents protégés par FileOpen

Affichage des fichiers PDF protégés et protection des documents PDF avec Microsoft Active Directory Rights Manage

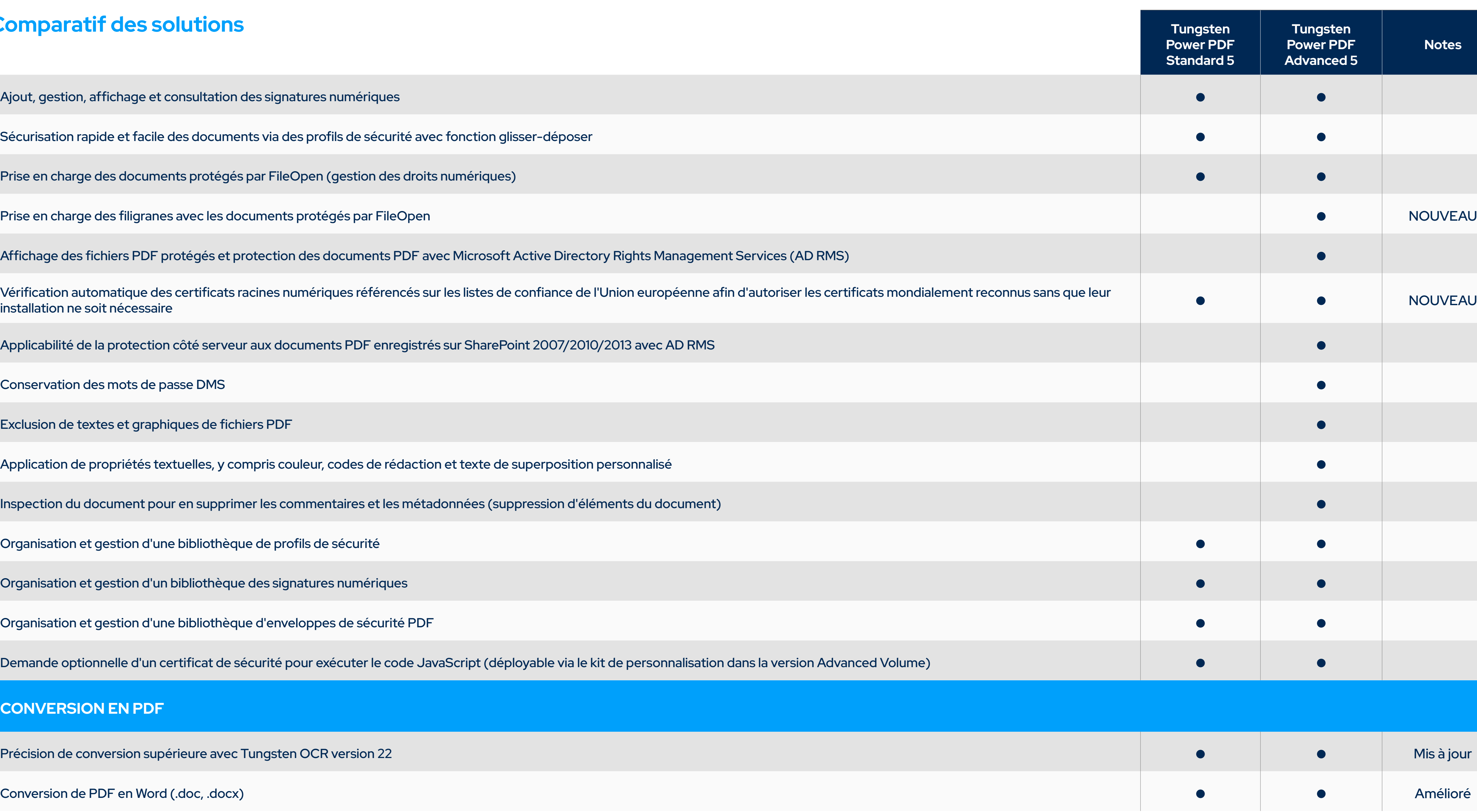

![](_page_5_Figure_20.jpeg)

Vérification automatique des certificats racines numériques référencés sur les listes de confiance de l'Union européenne afin d'autoriser les certificats mondialement reconnus sans que leur

Applicabilité de la protection côté serveur aux documents PDF enregistrés sur SharePoint 2007/2010/2013 avec AD RI

Conservation des mots de passe DMS

Exclusion de textes et graphiques de fichiers PDF

Application de propriétés textuelles, y compris couleur, codes de rédaction et texte de superposition personnalisé

Inspection du document pour en supprimer les commentaires et les métadonnées (suppression d'éléments du docume

Organisation et gestion d'une bibliothèque de profils de sécurité

Organisation et gestion d'un bibliothèque des signatures numériques

Organisation et gestion d'une bibliothèque d'enveloppes de sécurité PDF

Demande optionnelle d'un certificat de sécurité pour exécuter le code JavaScript (déployable via le kit de personnalisation dans la version du

#### **CONVERSION EN PDF**

Précision de conversion supérieure avec Tungsten OCR version 22

Conversion de PDF en Word (.doc, .docx)

Conversion de PDF en classeurs et feuilles de calcul Excel (.xls, .xlsx)

![](_page_6_Picture_107.jpeg)

![](_page_6_Picture_20.jpeg)

Conversion d'une feuille de calcul ou d'un tableau PDF de plusieurs pages en un unique document Microsoft Excel

Conversion de PDF en PowerPoint (.pptx)

Conversion de PDF en WordPerfect (.wpd)

Conversion de PDF en XPS (.xps)

Conversion de XPS en PDF

Conversion de fichiers PDF sans exécuter d'application Microsoft

Détection automatique de fichiers PDF (images) scannés et possibilité de les convertir en fichiers PDF avec fonction d

Conversion de fichiers PDF (images) scannés en fichiers PDF avec fonction de recherche (texte sur image)

Conversion de fichiers PDF (images) scannés en fichiers PDF modifiables et dans d'autres formats

Conversion de fichiers PDF (images) couleur scannés en fichiers PDF-MRC compressés (en moyenne 8x moins volumi

Relecture et correction de texte après conversion OCR en PDF avec fonction de recherche

Conversion groupée de fichiers PDF dans des formats cibles (assistant de conversion)

Conversion groupée de fichiers PDF en un seul document (assistant de conversion)

Conversion groupée en fichiers TIFF d'une seule page

Conversion groupée de fichiers TIFF en PDF d'image uniquement ou en PDF avec fonction de recherche, et conversion

Assistant de conversion sur le bureau

Conservation des colonnes, tableaux, images et graphiques (.doc, .docx, .wpd)

Conservation des flux textuels liés des colonnes au sein d'un document (.doc, .docx, .wpd)

Conservation des en-têtes et pieds de page (.doc, .docx, .wpd)

Conversion d'actes juridiques avec options de tampon et numérotation des lignes (assistant de conversion)

Conservation des formats numériques dans Excel (devise, pourcentage, etc.)

Conservation des hyperliens (.doc, .docx, .wpd, .xls, .xslx)

Extraction de tableaux à partir d'un fichier PDF et importation dans un fichier Excel ou Word

Conversion OCR d'une zone de page en format Word, Excel, PowerPoint ou WordPerfect pour les fichiers PDF (images

Conversion et enregistrement de PDF en tant que fichier audio (.mp3)

#### **MODIFICATION ET ASSEMBLAGE DE PDF**

Traitement groupé de plusieurs documents simultanément avec commandes de séquence variées (insérer, extraire et s rechercher et exclure ; supprimer des éléments du document ; imprimer)

Modification des fichiers PDF comme dans un outil de traitement de texte avec l'éditeur avancé

![](_page_7_Picture_121.jpeg)

![](_page_7_Figure_20.jpeg)

Gestion des pages dans un document (réorganiser, insérer, extraire, rogner, faire pivoter et supprimer des pages)

Échange et duplication de pages dans un document

Assemblage des documents dans la vue dédiée (insérer, extraire, remplacer, supprimer, diviser, renuméroter, gérer les

Regroupement de tous les documents PDF ouverts en un seul clic

Aperçu des documents par onglet pour afficher toutes les pages d'un document dans une boîte de dialogue flottante e

Création de flux de séquençage groupés et personnalisés utilisables en tant que commandes de dossiers surveillés

Commande de séquençage pour convertir des fichiers en formulaire remplissable de façon groupée

Commande de séquençage pour supprimer/extraire des pages dans les résultats de recherche

Commande de séquençage pour configurer ou supprimer l'en-tête ou le pied de page

![](_page_8_Picture_117.jpeg)

![](_page_8_Picture_118.jpeg)

Création d'un sommaire à partir des signets

Ajout, gestion, affichage et consultation des signets du document

Ajout, gestion, affichage et consultation de la destination des documents

Prise en charge des métadonnées XMP (Extensible Metadata Platform) dans le document

Fonctions modifier, couper, copier et coller le texte

Aide à la modification pour les langues lues de droite à gauche

Fonctions déplacer, redimensionner, faire pivoter, retourner, disposer, grouper, définir la transparence, couper, copier et

Division du document en fonction des plages de pages, des pages vierges, du contenu des pages, des signets ou de la

Extraction en fonction des plages de pages, des pages vierges, du contenu des pages, des signets ou des termes de re

Conservation des liens et des signets lors du remplacement de pages dans un document

Gestion des couches d'un document. Fonctions activer/désactiver, afficher/masquer et verrouiller/déverrouiller les couches Microsoft Visio et Microsoft Project. Sélection, réorganisation et suppression ou fusion des couches, affichage et modification

Optimiseur PDF pour réduire la taille des fichiers

Réduction de la taille d'un ou plusieurs fichiers PDF

Actions personnalisées pour les signets ou les hyperliens (ouvrir un fichier, lire un son, accéder à une page Web, etc.)

Insertion de fichiers ou sons de l'application dans un PDF

Résolution automatique des problèmes pouvant être réglés avec Enregistrer en tant que/Exporter le PDF/A

Résolution des problèmes de conformité PDF/A avec le vérificateur de conformité

Vérificateur d'accessibilité pour une conformité avec les normes telles que PDF/UA et WCAG 2.1 AA

Numérotation Bates avec formatage et positionnement de page avancés

Prise en charge de la numérotation Bates pour tous les éléments inclus dans un portefeuille PDF

#### **RÉVISION DE PDF ET COLLABORATION**

Serveur de collaboration permettant un accès partout dans le monde pour les entreprises via un serveur auto-hébergé

Fonction de recherche approximative pour obtenir les possibles correspondances, plus exhaustive que le stemming ou

Recherche intelligente Looks Like Search™ pour trouver rapidement du contenu, comme des numéros de téléphone, a alphanumérique plutôt qu'un texte exact. Choix parmi des motifs prédéfinis ou création de motifs personnalisés.

Révision et modification des PDF plus facile et rapide via des fonctions permettant de mettre en surbrillance, barrer, sc

![](_page_9_Picture_114.jpeg)

![](_page_9_Figure_19.jpeg)

Aperçu des PDF joints aux e-mails dans Microsoft Outlook

Accès instantané aux fichiers PDF hors ligne et en ligne (URL) fréquemment utilisés avec le menu Favoris

Comparaison de documents côte à côte (PDF/PDF et PDF/Word)

Ouverture des fichiers directement depuis un stockage cloud ou système DMS via les boutons Parcourir de la compara

Ouverture et enregistrement de fichiers via le menu Fichier vers le DMS

Ouverture et enregistrement de fichiers via le menu Fichier vers les services de stockage cloud populaires : Box, Dropb

Enregistrement, suivi et ouverture des révisions dans un document PDF

![](_page_10_Picture_88.jpeg)

![](_page_10_Picture_6.jpeg)

Ajout, gestion, affichage et consultation des commentaires du document Outils familiers de commentaire et de marquage (notes, zones de texte, machine à écrire, bulles, mise en surbrillance, soul Remplissage automatique des commentaires avec texte annoté et surligné Outil de gestion des commentaires maintenu en mode actif jusqu'au changement d'outil Création de nouveaux tampons à partir d'éléments sélectionnés sur la page Sélection des formats de date et heure pour créer des tampons dynamiques Application des tampons sur une page ou sur l'ensemble des pages Organisation et gestion d'une bibliothèque de tampons Vérificateur d'orthographe dans les commentaires et champs de formulaire Migration des commentaires depuis un fichier PDF vers un autre pour faciliter la collaboration et la révision Outils de dessin (commentaire) y compris lignes, flèches, rectangles, crayon, ovales, polygones et nuages Outil de mesure (avec Enregistrer en tant que commentaire) Impression avec les commentaires et les champs de formulaire Organisation et gestion d'une bibliothèque de filigranes **TRAVAIL SUR DES FICHIERS PDF**

Affichage de tous types de PDF

Fonction de recherche « Trouver un outil »

Barre d'outils personnalisable en accès rapide avec raccourcis vers les fonctionnalités pour chaque utilisateur

![](_page_11_Picture_106.jpeg)

![](_page_11_Figure_20.jpeg)

Rubans de modification adaptés au contexte

Changement de couleur de l'interface (bleu, gris clair, gris foncé ou violet)

Affichage des documents dans des onglets

Restauration des derniers paramètres d'affichage lors de la réouverture d'un document

Recherche et indexation avancées pour les documents, le texte des documents, les commentaires et les signets

Liste des résultats de recherche et mise en surbrillance des mots trouvés dans le document

Apparition d'une grille en mode édition lors du déplacement ou du redimensionnement d'objets pour faciliter leur posit

Outil iFilter pour SharePoint pour indexer et trouver rapidement des PDF sur SharePoint 2007/2010/2013

Ouverture de fichiers PDF créés dans Microsoft Office sans avoir à les enregistrer au préalable

Limitation de l'emplacement d'ouverture et d'enregistrement de fichiers à certains dossiers uniquement

Envoi d'un fichier PDF à un télécopieur via e-mail

Prise en charge de la numérisation réseau et de ShareScan avec les boîtes de réception de fichiers numérisés surveillée

Prise en charge des flux de travail AutoStore via le volet d'outils AutoCapture

#### **FORMULAIRES PDF**

Conversion automatique d'un fichier PDF en un formulaire PDF pouvant être rempli

Création intelligente de cases à cocher et de boutons radio

Prise en charge des formulaires Adobe dynamiques (XFA)

Outils de dessin et modification des formulaires (champs de texte, boutons, menus déroulants, cases à cocher et bouto

Modification de texte et attributs d'objet (police, couleur, épaisseur de ligne, options d'affichage et d'impression)

Signatures numériques pour les formulaires

Actions personnalisées sur les objets des formulaires (importer les données du formulaire, lire un son, ouvrir un fichier,

Exportation des données des formulaires depuis un ou plusieurs formulaires PDF complétés

Prise en charge limitée de JavaScript

Définition de l'ordre des onglets pour les champs de formulaire

![](_page_12_Picture_107.jpeg)

![](_page_12_Figure_19.jpeg)

#### **ACCESSIBILITÉ**

Interface utilisateur certifiée conforme à la section 508 de la loi américaine sur l'accessibilité

Navigation et accès à l'interface utilisateur de Power PDF optimisés avec des solutions d'accessibilité comme JAWS

Assistance à la lecture avec JAWS 2019

Création de fichiers PDF balisés plus précis et accessibles conformément à la section 508 de la loi américaine sur l'acce

Mode contraste élevé réglable pour les documents PDF

Modification des balises PDF

Ajustement ou définition complète de l'ordre de lecture du contenu des documents à l'aide du panneau Ordre de lectur

Vérification de l'accessibilité des documents PDF

Lecture de document à haute voix/fonction de synthèse vocale

![](_page_13_Picture_95.jpeg)

![](_page_13_Picture_19.jpeg)

#### **DÉPLOIEMENT ET PERSONNALISATION (Advanced Volume uniquement)**

Prise en charge de Citrix et des services Bureau à distance (déploiement/utilisation d'un client léger)

Prise en charge de Microsoft Application Virtualization

Prise en charge des GPO (objets de stratégie de groupe) Microsoft

Kit de personnalisation de l'installation pour contrôler facilement les options déployables dans chaque service

Mode lecture seule pour favoriser la conformité ainsi que le contrôle des bonnes pratiques et des obligations réglement

Installation ou désactivation de plug-ins et fonctions applicatives (kit de personnalisation)

Installation des langues d'interface utilisateur sélectionnés uniquement (kit de personnalisation)

Installation des connecteurs de DMS sélectionnés uniquement (kit de personnalisation)

Configuration des filigranes partagés (kit de personnalisation)

Capacités d'API (interface de programmation)

Guide d'interface d'automatisation Power PDF au format PDF

Guide d'installation réseau Power PDF

Guide Power PDF iFilter pour SharePoint au format PDF

Guide Power PDF RMS Protector pour SharePoint au format PDF

Guide de référence de ligne de commande Power PDF au format PDF

Guide de référence JavaScript Power PDF au format PDF

Guide des SDK des connecteurs Power PDF

Guide Power PDF RMS Protector pour SharePoint au format PDF

**LICENCE D'ACCÈS ABONNÉ (Advanced Volume uniquement)**

Serveur de licence avec déploiement client silencieux, serveur de licence de secours en option

![](_page_14_Picture_63.jpeg)

![](_page_14_Figure_9.jpeg)

#### **À propos de Tungsten Automation**

©2024 Tungsten Automation Corporation. Tungsten Automation, Tungsten et le logo de Tungsten Automation sont des marques commerciales de la Tungsten Automation Corporation. Les autres marques commerciales mentionnées appartiennent à leurs détenteurs respectifs.

![](_page_15_Picture_6.jpeg)

![](_page_15_Picture_7.jpeg)

#### **[www.TungstenAutomation.fr](http://www.TungstenAutomation.fr)**

![](_page_15_Picture_4.jpeg)

Tungsten Automation (anciennement Kofax) est le leader mondial en matière de solutions d'automatisation intelligente avec un héritage de confiance de près de 40 ans et une équipe de plus de 2 000 employés dans 40 pays qui travaillent au service de plus de 25 000 clients dans le monde. Notre engagement en faveur de l'innovation et de la réussite de nos clients nous a permis d'être reconnus par l'industrie, et nous a notamment valu d'être nommés leaders dans les domaines de l'automatisation intelligente (IA), du traitement intelligent des documents (IDP) et de l'orchestration des processus par les meilleurs experts en analyses. Nous gagnons la confiance de nos clients en leur permettant d'obtenir une efficacité sans précédent et de réduire leurs dépenses grâce à des solutions d'automatisation des flux de travail optimisées par l'IA qui propulsent leur activité vers l'avenir.

Pour en savoir plus, visitez **[www.TungstenAutomation.fr](http://www.TungstenAutomation.fr)**.